# **Муниципальное бюджетное общеобразовательное учреждение «Начальная школа – детский сад п.Партизанское»**

ПРИНЯТО

на заседании педагогического совета МБОУ «Начальная школа – детский сад п. Партизанское» от 01.03.2022г. протокол №4

УТВЕРЖДАЮ: Директор  $U.$ К. Комлен  $Mapra$   $2022r$ 

# **Дополнительная общеобразовательная общеразвивающая программа технической направленности «Инфознайка»**

Возраст обучающихся: 7-11 лет Срок реализации программы: 9 месяцев

> Автор-составитель: А.А. Красноперова

п. Партизанское, 2022г

#### **Пояснительная записка**

**Направленность (профиль) программы.** Дополнительная общеобразовательная общеразвивающая программа «Инфознайка» имеет техническую направленность.

#### **Актуальность программы:**

Актуальность настоящей дополнительной образовательной программы заключается в том, что интерес к изучению новых технологий у подрастающего поколения и у родительской общественности появляется в настоящее время уже в дошкольном и раннем школьном возрасте. Поэтому сегодня, выполняя социальный заказ общества, система дополнительного образования должна решать новую проблему - подготовить подрастающее поколение к жизни, творческой и будущей профессиональной деятельности в высокоразвитом информационном обществе.

Программа предусматривает включение задач и заданий, трудность которых определяется не столько содержанием, сколько новизной и необычностью ситуации. Это способствует появлению личностной компетенции, формированию умения работать в условиях поиска, развитию сообразительности, любознательности. Создание на занятиях ситуаций активного поиска, предоставление возможности сделать собственное «открытие», знакомство с оригинальными путями рассуждений, позволят обучающимся реализовать свои возможности, приобрести уверенность в своих силах.

### **Отличительные особенности программы.**

Отличительная особенность программы заключается в изменении подхода к обучению детей, а именно – внедрению в образовательный процесс исследовательской и изобретательской деятельности, организации коллективных проектных работ, а также формирование и развитие навыков работы с компьютером. Реализация программы позволит изменить подход к обучению детей, а именно - создать условия для разностороннего развития ребенка, развития логического и алгоритмического мышления; развить мотивацию к познанию и творчеству; обеспечить эмоциональное благополучие ребенка; создать условия для творческой самореализации личности ребенка; интеллектуальному развитию личности ребенка.

## **Адресат программы.**

Дополнительная общеобразовательная общеразвивающая программа предназначена для детей в возрасте 9-10 лет.

Группы являются смешанными, разновозрастными, но при их формировании и в образовательном процессе обязательно учитываются возрастные, физические и психологические особенности детей. Принимаются все желающие.

#### **Объем и срок реализации программы:**

Срок освоения программы – 9 месяцев. На полное освоение программы требуется 72 часов (2 часа в неделю).

**Форма обучения**: очная с применением дистанционных технологий.

### **Особенности организации образовательного процесса.**

Набор детей в объединение – свободный. Группы формируются из числа обучающихся образовательной организации, реализующей программу. Программа объединения предусматривает индивидуальные, групповые, фронтальные формы работы с детьми. Состав групп постоянный, 10-15 человек.

Программа реализуется в рамках проекта «Губернаторская программа «Умная PROдленка» и является бесплатной для обучающихся. Группа формируется из числа обучающихся 1-4 классов образовательной организации, реализующих программу; программа предназначена для обучающихся МБОУ «Начальная школа – детский сад п.Партизанское»

### **Режим занятий, периодичность и продолжительность занятий.**

Общее количество часов в год – 72 часа. Продолжительность занятий исчисляется в академических часах – 40 минут. Недельная нагрузка на одну группу: 2 часа. Занятия проводятся 2 раза в неделю.

### **Педагогическая целесообразность.**

Педагогическая целесообразность программы направлена на развитие логического и пространственного мышления, способствует раскрытию творческого потенциала личности, формированию усидчивости и трудолюбия, приобретению практических умений и навыков в области компьютерных технологий, способствует интеллектуальному развитию ребенка.

### **Практическая значимость.**

Согласно концепции информатизации школы, для изучения информационных технологий в начальной школе при наличии соответствующих возможностей рекомендуется пропедевтический этап. Его основной задачей является формирование первичных элементов

информационной культуры в процессе использования учебных игровых программ.

Информатика и информационные технологии, призванные обеспечить всеобщую компьютерную грамотность, вводятся в начальной школе в программу предмета «Технология» и других предметов как учебный модуль, и только с 8 класса как самостоятельный учебный предмет. Поэтому необходимо при наличии необходимых условий реализовать дополнительную образовательную программу «Инфознайка».

Компьютер в начальной школе должен использоваться не только как тренажер или демонстратор, но и как средство для реализации потребностей учащегося: помощник при поиске информации, при создании проектов по различным предметам (от математики до пения) и т.д.

Человек на протяжении всей своей жизни работает с информацией. Ребенок обрабатывает информацию на каждом уроке. Многие педагоги и психологи считают, что в рамках школьного курса учащиеся получают знания, а не развивают мышление, и что в школе нет предмета, который бы учил задавать вопросы, высказывать суждения, делать умозаключения, выделять существенные признаки, анализировать, выдвигать гипотезы, приводить информацию в систему.

В качестве такого предмета выступает информатика, призванная развить техническое и логическое мышление. Причем, развивать необходимо как можно раньше, так как у старшеклассников стиль и образ мышления уже достаточно сформирован и изменить его трудно.

Основной целью образования в области информатики и информационных технологий является формирование информационной компетентности учащихся, предназначенной для использования во всех направлениях самого образовательного процесса и в жизни после окончания школы, в частности, во всех видах производственной деятельности.

#### **Ведущие теоретические идеи.**

Ведущая идея данной программы – это создание особой образовательной среды, способствующей развитию логического и пространственного мышления, раскрытию потенциала личности, развитию волевой сферы, упорству в достижении цели и самого процесса целеполагания.

Программа базируется на следующих идеях: личностноориентированного подхода в образовании детей, системного анализа,

4

вариативности, развивающего обучения, природосообразности.

**Цель программы:** развитие умений и навыков работы с ПК, знакомство с операционной системой Windows XP, работа в прикладных программах: Microsoft Word, Paint, Блокнот, Power Point, Калькулятор, Программа просмотра изображений.

## **Задачи:**

Обучающие:

- обучить работе с операционной системой Windows, с файловой структурой компьютера;
- сформировать навыки работы с текстовым и графическим редакторами, элементами пользовательского интерфейса;
- сформировать навыки обработки числовой информации, навыки работы в числовом редакторе;
- обучить принципам создания презентаций в компьютерных программах;
- обучить терминологии и основам понятий в области информационнокоммуникационных технологий и компьютерной техники.

## Развивающие:

- развивать логическое мышление, способствовать структурированию знаний, умению формализовать процессы;
- развивать гибкие (soft) компетенции (4К: критическое мышление, креативное мышление, коммуникация, кооперация);
- развивать навыки проектно-исследовательской деятельности;
- развивать навыки презентации проектов;
- стимулировать познавательную и творческую активность обучающихся посредством включения их в различные виды соревновательной и конкурсной деятельности.

### Воспитательные:

- воспитывать умение продуктивной работы в коллективе, команде, сотрудничество, коммуникативность, взаимопомощь;
- воспитывать настойчивость в достижении поставленной цели, самостоятельность, ответственность, дисциплинированность, аккуратность.Формировать навыки проектного мышления.

## **Принципы отбора содержания.**

- принцип единства обучения и воспитания;
- принцип систематичности и последовательности;
- принцип доступности;
- принцип наглядности;
- принцип взаимодействия и сотрудничества;

принцип комплексного подхода.

Программа предполагает постоянное повторение лексических единиц и добавление нового лексического материала,введение новых грамматических форм, происходит обучение развернутому монологическому высказыванию как составной части диалогического общения, большее внимание уделяется навыку аудирования – понимание аудиотекстов, представляющих различные жанры и стили речи, расширение фонетического минимума.

Каждое занятие курса имеет свою структуру. Начинается с обычного приветствия на английском языке, которое постепенно запоминается детьми. Затем проводиться речевая разминка. Это либо стихотворение, либо песенка на английском языке. В основной части занятия в игре с куклами и другими игрушками дети знакомятся с речевыми образцами и закрепляют их. В концезанятия ребята вспоминают, чему научились и повторяют песенку или стих речевой разминки. Затем следует прощание на английском языке. Для работы на занятии используются мультимедийные презентации.

#### **Основные формы и методы.**

Эффективность обучения зависит от организации занятий, проводимых с применением следующих методов по способу получения:

- Объяснительно–иллюстративный предъявление информации различными способами (объяснение, рассказ, беседа, инструктаж, демонстрация и др.);
- Проблемный постановка проблемы и самостоятельный поиск еѐ решения обучающимися;
- Программированный набор операций, которые необходимо выполнить в ходе выполнения практических работ (форма: создание определенных мультфильмов, игр);
- Репродуктивный воспроизводство знаний и способов деятельности (форма: беседа, упражнения по аналогу);
- Частично–поисковый решение проблемных задач с помощью педагога;
- Поисковый самостоятельное решение проблем;
- Метод проблемного изложения постановка проблемы педагогом, решение ее самим педагогом, соучастие обучающихся при решении.

Формы работы:

- лекции;
- лабораторно-практические работы;
- работа над решением кейсов.

Процесс обучения предполагает наличие теоретических и практических занятий. Часть занятий – комбинированная, т.е. содержит теоретический материал, подкрепленный решением практических заданий.

Комбинированное занятие делится на этапы:

1. Организационно-теоретический – проверка присутствующих, инструктаж, изложение новой темы, подготовка рабочих мест к решению практических заданий, планирование и распределение работы для каждого учащегося.

2. Практический – закрепление теоретического материала на практике, решение индивидуальных и групповых заданий по теме занятия, отработка навыков работы в компьютерной среде.

3. Итоговый – подведение итогов работы каждого учащегося на занятии, получение рекомендаций для дальнейшей работы.

### **Планируемые результаты.**

У обучающихся:

- сформировалось образное мышление, интеллект, творческие способности;
- сформировались познавательные интересы;
- расширились знания о материалах и инструментах для прикладного творчества;
- познакомились с историей мультипликации и этапами создания мультипликационных фильмов;
- сформировались навыки деятельности в коллективе;

сформировать навыки работы с носителями информации, цифровым фотоаппаратом, компьютером и его периферийными устройства

## **Механизм оценивания образовательных результатов.**

- 1. Уровень теоретических знаний.
	- Низкий уровень. Обучающийся знает фрагментарно изученный материал. Изложение материала сбивчивое, требующее корректировки наводящими вопросами.
	- Средний уровень. Обучающийся знает изученный материал, но для полного раскрытия темы требуются дополнительные вопросы.
	- Высокий уровень. Обучающийся знает изученный материал. Может дать логически выдержанный ответ, демонтирующий полное владение материалом.
- 2. Уровень практических навыков и умений (работа с компьютером, ТБ).
	- Низкий уровень. Требуется контроль педагога за выполнением правил по технике безопасности.
	- Средний уровень. Требуется периодическое напоминание о том, как работать с инструментами.
	- Высокий уровень. Четко и безопасно работает с инструментами.
- 3. Степень самостоятельности.
	- Низкий уровень. Требуется постоянные пояснения педагога при работе с компьютером.
	- Средний уровень. Нуждается в пояснении последовательности работы, но способен после объяснения к самостоятельным действиям.
	- Высокий уровень. Самостоятельно выполняет работу в компьютерной среде.

## **Формы подведения итогов реализации программы.**

Для выявления уровня усвоения содержания программы и своевременного внесения коррекции в образовательный процесс текущая аттестация в форме тестирования в конце календарного года. Итоговая аттестация проводится в конце в виде тестирования по окончании освоения программы.

# **Учебный план**

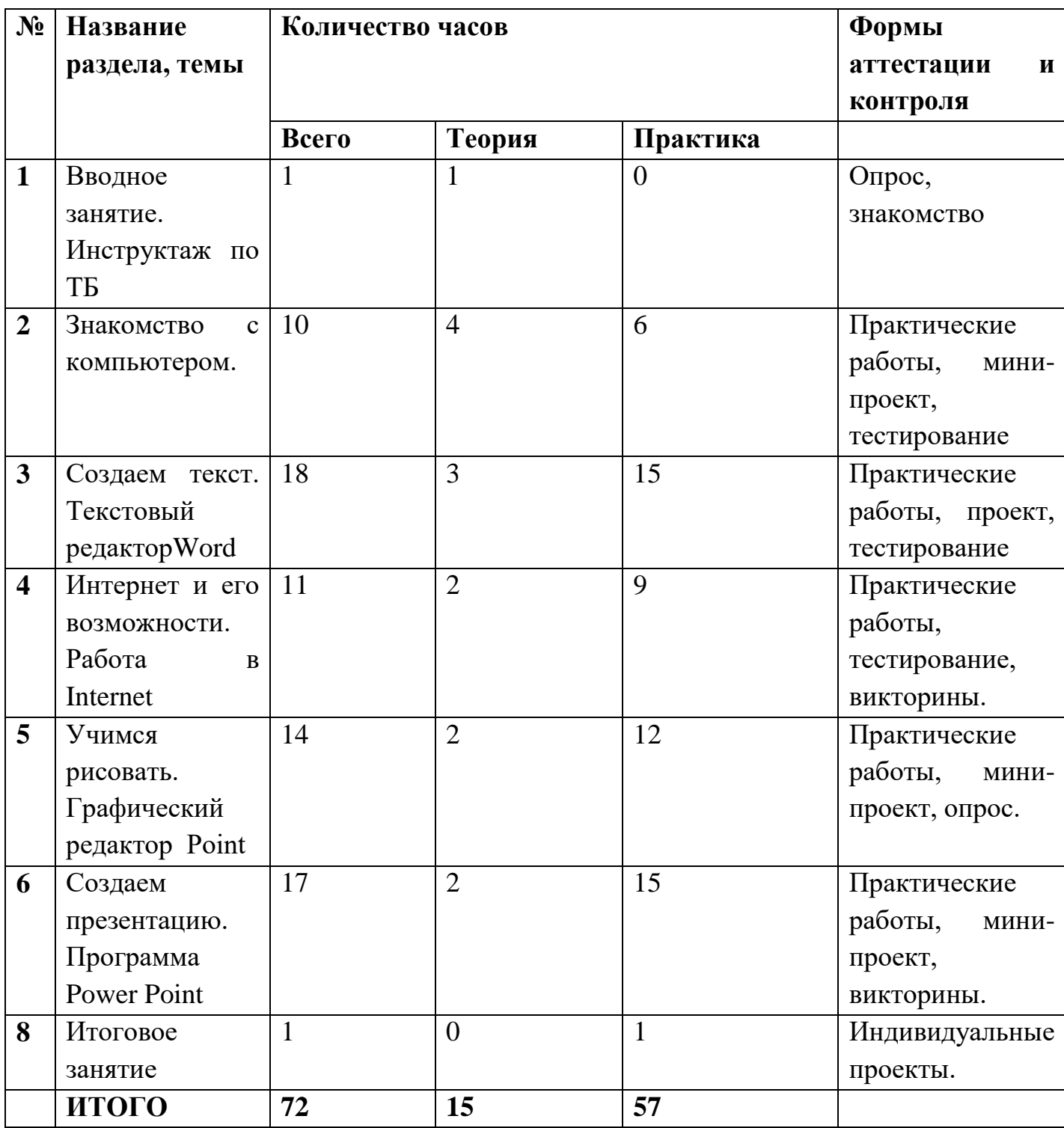

## **Содержание программы**

9 месяцев обучения (2 часа в неделю, всего 72 часов).

## *Вводное занятие. Инструктаж по ТБ – 1 ч.*

## *Знакомство с компьютером – 10 ч.*

Знакомство с компьютером. Операционная система Windows. Клавиатура. Компьютерные игры. Манипулятор мышь. Правила обращения с мышью.

## *Создаем текст. Текстовый редакторWord – 18 ч.*

Текстовый редактор Word. Освоение клавиатуры.Отработка навыков по набору текста. Шрифт, цвет текста. Вставка рисунков, надписи WordArt. Поздравительная открытка. Титульная страница книги. Копирование текста. Итоговая работа. Проект. Создание грамоты. Построение и редактирование таблиц. Работа с таблицами. Вставка символов. Работа с рисунками SmartArt. Работа с фигурами. Итоговая работа. Проект. Создание календаря.

## *Интернет и его возможности. Работа в Internet – 11 ч.*

Поиск информации через Интернет. Работа с информацией, полученной через Интернет. Как защитить компьютер от вирусов.

## *Учимся рисовать. Графический редактор Point – 14 ч.*

Запуск программы и знакомство с рабочим окном. Вставка фигур, рисунков. Работа и редактирование изображений. Итоговый мини-проект.

## *Создаем презентацию. Программа Power Point – 17 ч.*

Запуск программы и знакомство с рабочим окном. Создание и дизайн слайда. Вставка фигур, рисунков, настройка анимации. Работа с изображениями. Итоговый проект (презентация).

*Итоговый урок – 1 ч.*

# **Календарный учебный график**

Количество учебных недель - 36 Количество учебных дней - 72 Начала учебного периода - сентябрь Окончания учебного периода – май

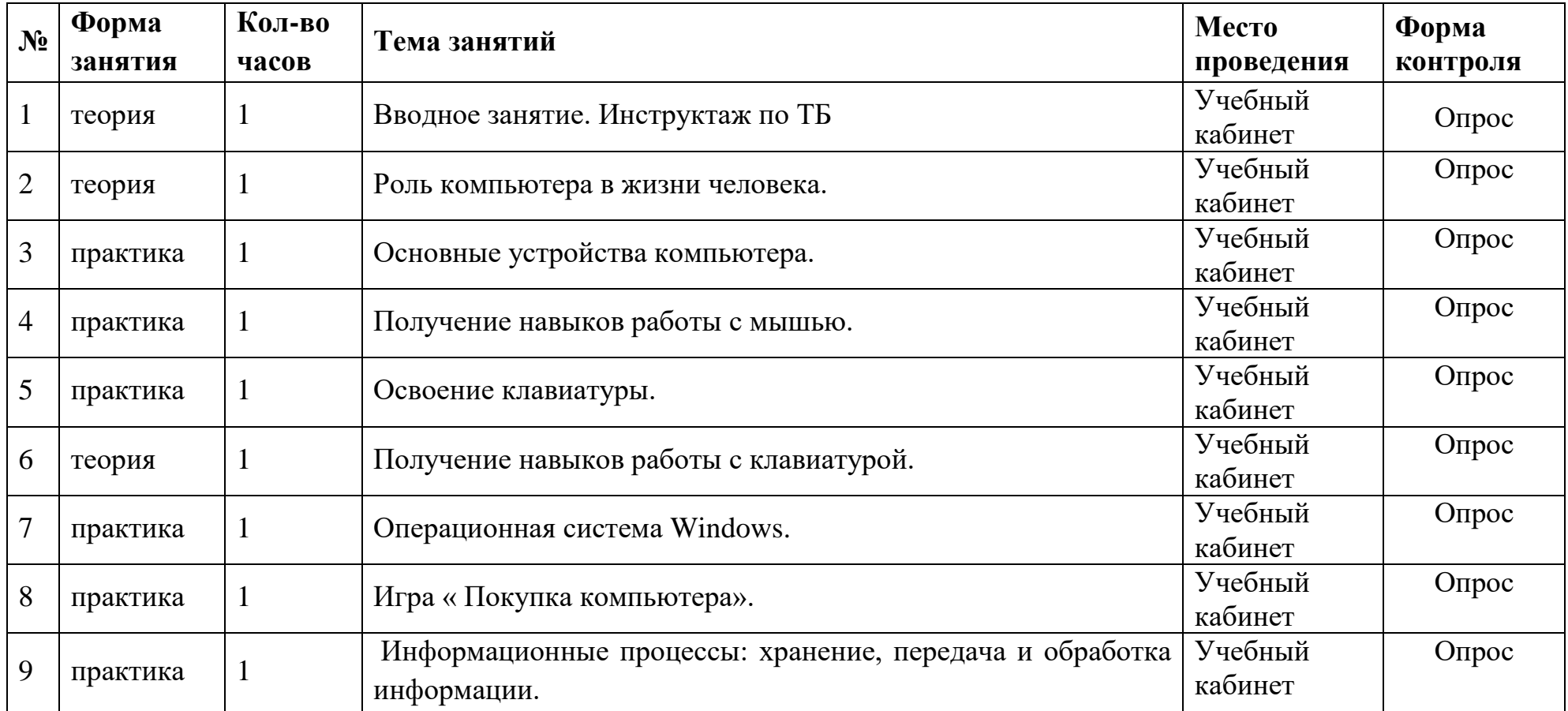

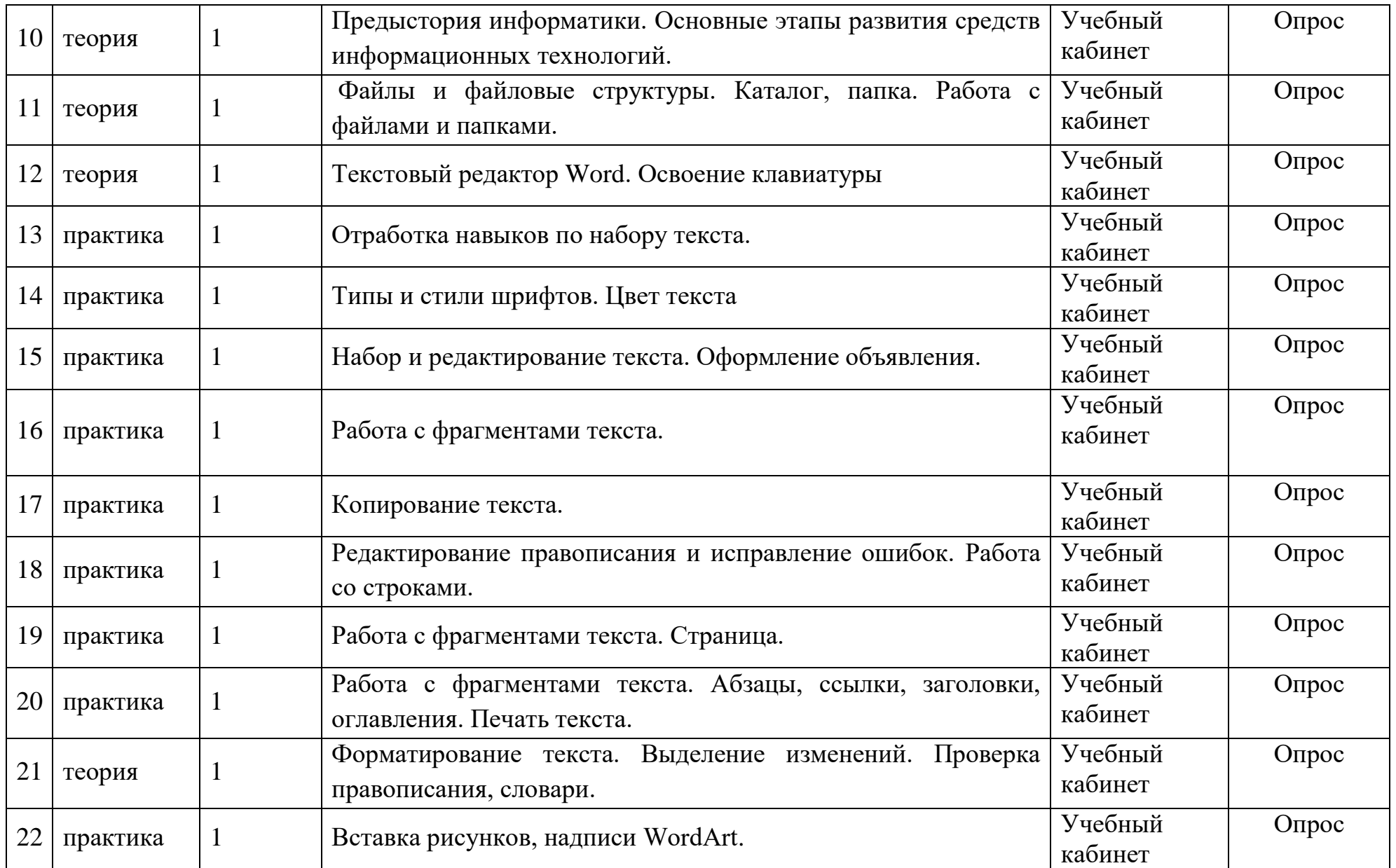

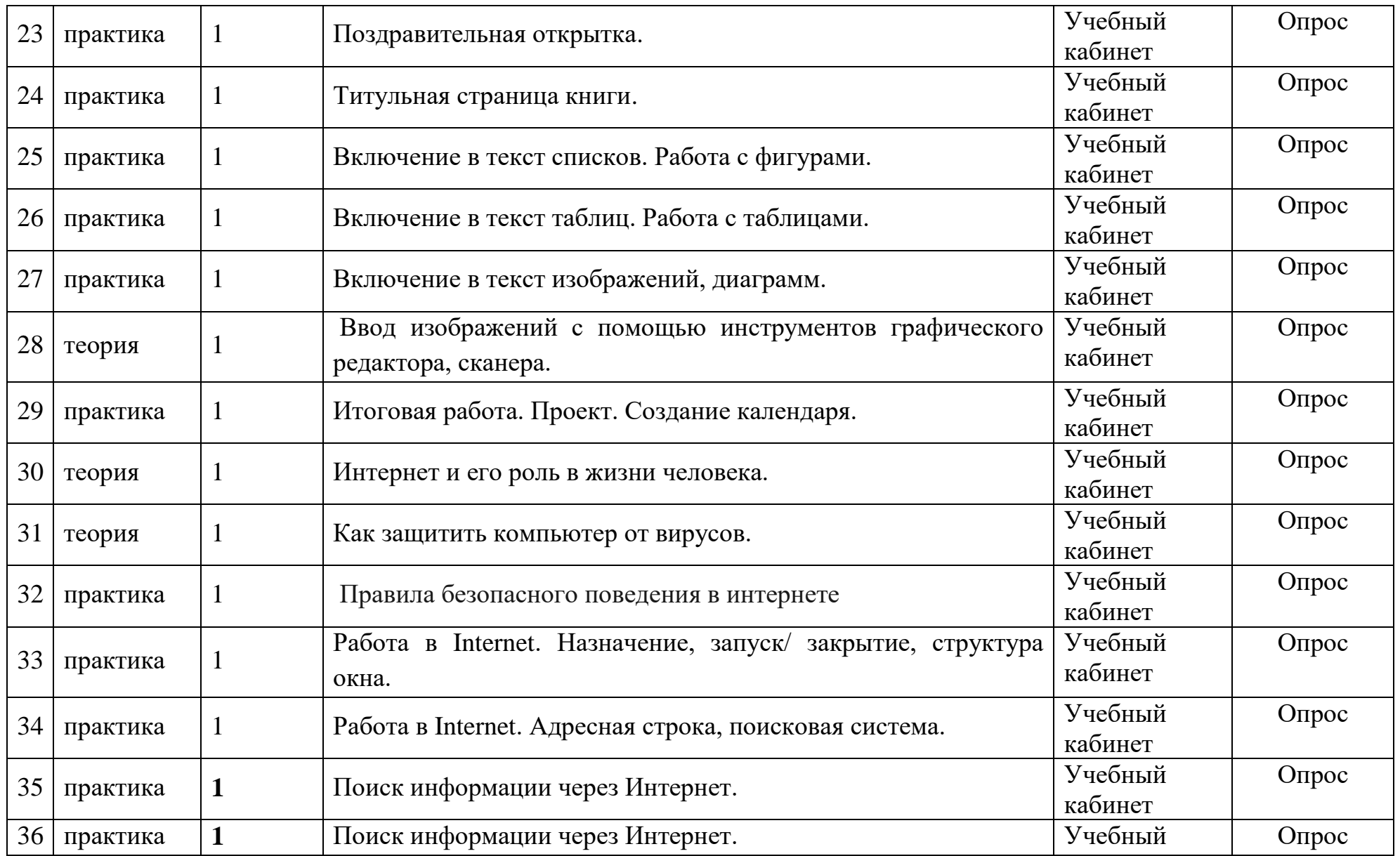

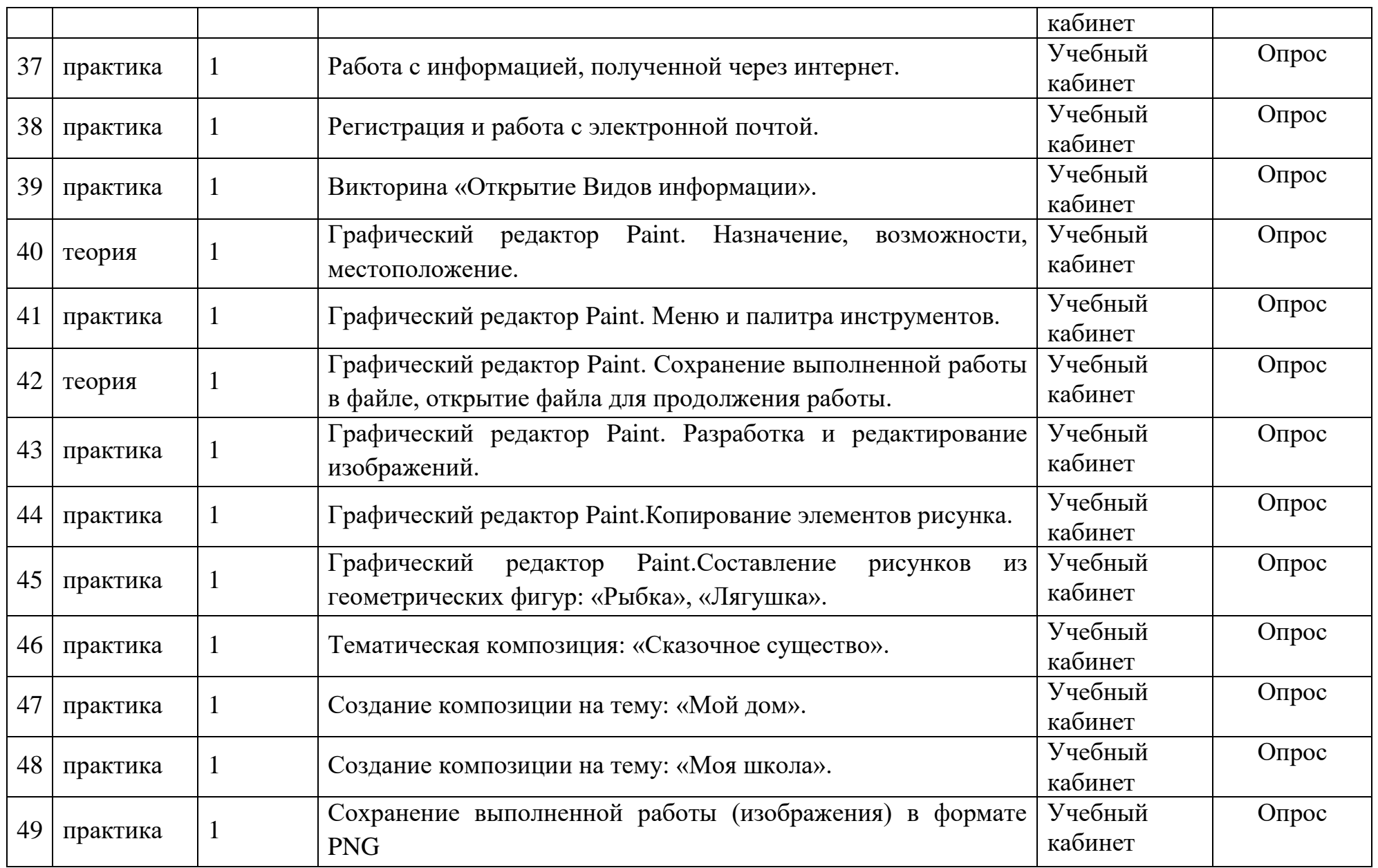

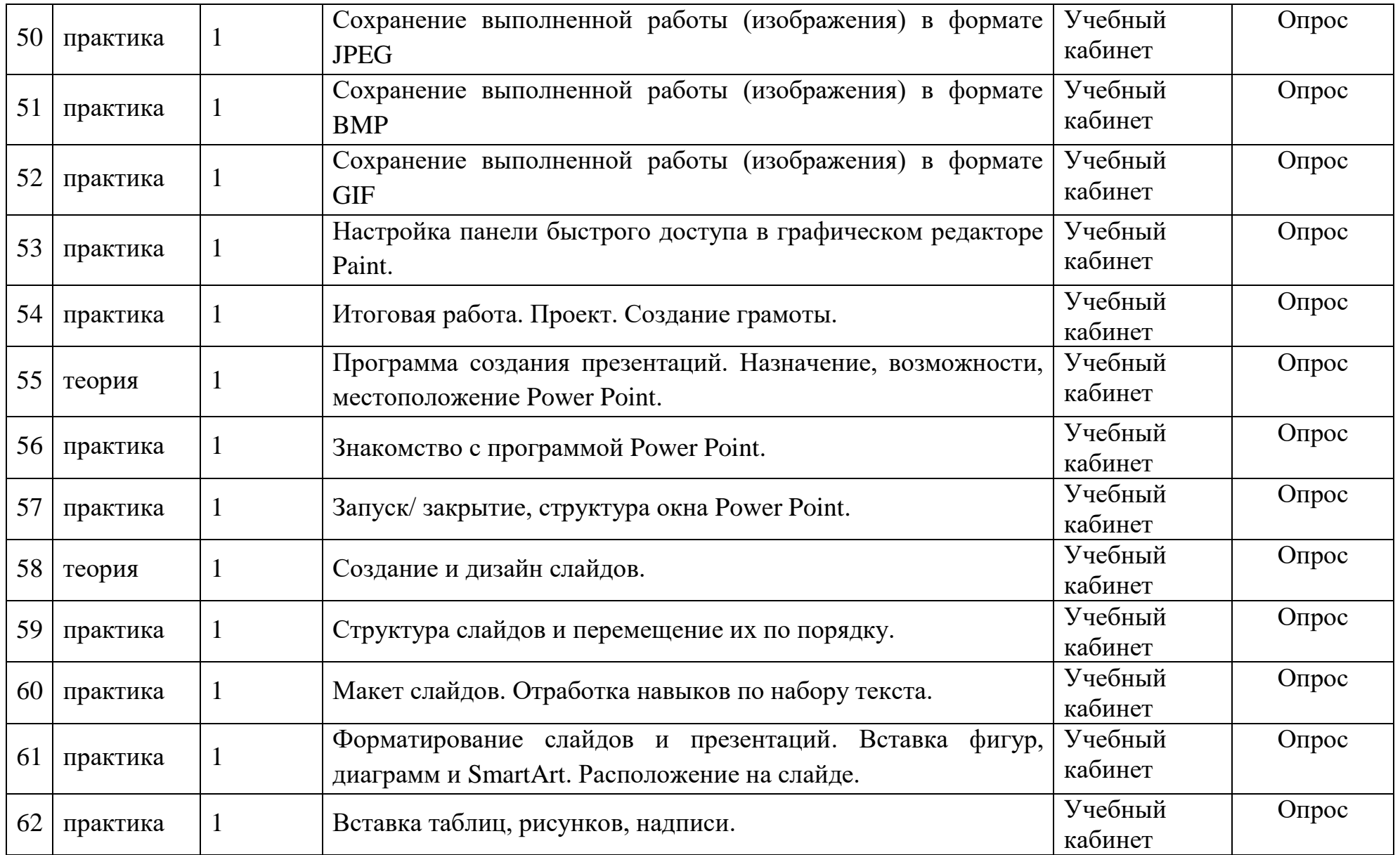

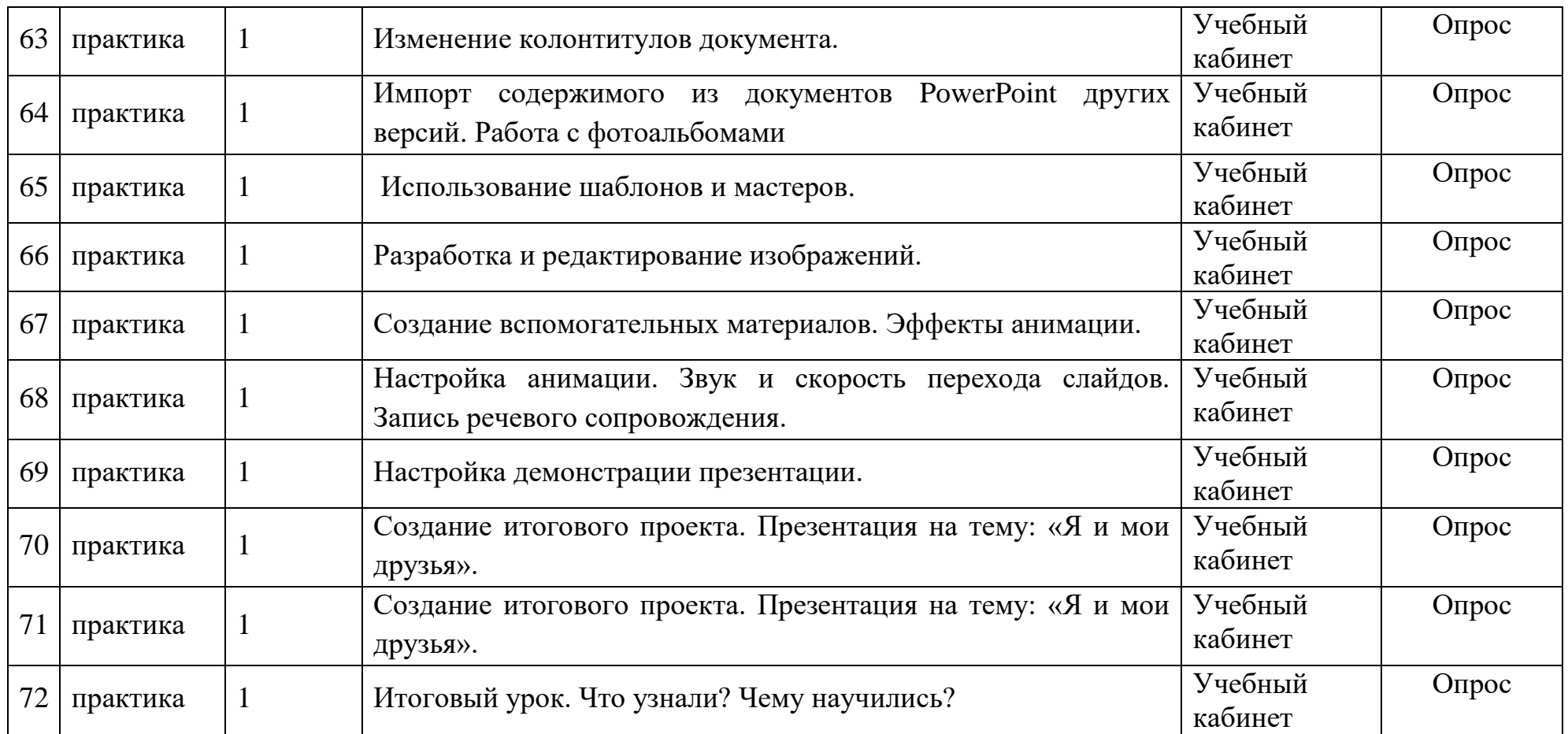

# **Организационно-педагогические условия реализации дополнительной общеразвивающей программы.**

Педагог дополнительного образования, реализующий данную программу, должен иметь высшее профессиональное образование или среднее профессиональное образование в области, соответствующей профилю кружка, без предъявления требований к стажу работы, либо высшее профессиональное образование или среднее профессиональное образование и дополнительное профессиональное образование по направлению «Образование и педагогика»без предъявления требований к стажу работы.

Образовательный процесс осуществляется на основе учебного плана, рабочей программы и регламентируется расписанием занятий. В качестве нормативно-правовых оснований проектирования данной программы выступает Федеральный закон Российской Федерации от 29.12.2012 г. No273-ФЗ «Об образовании в Российской Федерации», Приказ Минпросвещения России от 09.11.2018 No 196 «Об утверждении Порядка организации и осуществления образовательной деятельности по дополнительным общеобразовательным программам», Устав МБОУ «Средняя школа города Багратионовска», правила внутреннего распорядка МБОУ «Средняя школа города Багратионовска», локальные акты МБОУ «Средняя школа города Багратионовска».

Методическое обеспечение реализации программы направлено на обеспечение широкого, постоянного и устойчивого доступа для всех участников образовательного процесса к любой информации, связанной с реализацией общеразвивающей программы, планируемыми результатами, организацией образовательного процесса и условиями его осуществления.

Социально-психологические условия реализации образовательной программы обеспечивают:

- учет специфики возрастного психофизического развития обучающихся;
- вариативность направлений сопровождения участников образовательного процесса (сохранение и укрепление психологического здоровья обучающихся);
- формирование ценности здоровья и безопасного образа жизни;
- дифференциация и индивидуализация обучения; мониторинг возможностей и способностей обучающихся, выявление и поддержка одаренных детей, детей с ограниченными возможностями здоровья;

17

формирование коммуникативных навыков в разновозрастной среде и среде сверстников.

## **Материально-технические условия реализации программы.**

- Кабинет, соответствующий постановлению Главного государственного санитарного врача Российской Федерации от 28.09.2020г. Об утверждении санитарных правил С.П. 2.4. 3648-20 «Санитарноэпидемиологические требования к организациям воспитания и обучения, отдыха и оздоровления детей и молодѐжи».
- Пространственно-предметная среда (наглядные пособия и др.).
- Кадровые. Педагог дополнительного образования.
- Материально-технические: стол педагога, стул педагога, столы и стулья обучающихся, магнитная доска, телевизор, ноутбук педагога.
- Видеоуроки. Архив видео и фотоматериалов. Методические разработки занятий, наглядные пособия, раздаточный материал.

## **Материально-техническое обеспечение:**

Рабочее место обучающегося:

Ноутбук или персональный компьютер

Рабочее место преподавателя:

- Ноутбук или персональный компьютер
- компьютеры должны быть подключены к единой сети Wi-Fi с доступом в интернет;
- презентационное оборудование (проектор с экраном) с возможностью подключения к компьютеру — 1 комплект;
- флипчарт с комплектом листов/маркерная доска, соответствующий набор письменных принадлежностей — 1 шт.;

Программное обеспечение:

Операционная система Windows

- Браузер GoogleChrome
- Графический растровый редактор
- $\Box$  Пакет программ MicrosoftOffice

### **Оценочные и методические материалы**

Вся оценочная система делится на три уровня сложности:

1. Обучающийся может ответить на общие вопросы по большинству тем, с помощью педагога может построить и объяснить принцип работы одной из установок (на выбор).

2. Обучающийся отвечает на все вопросы, поднимаемые за период обучения. Может самостоятельно построить и объяснить принцип действия и особенности любой из предложенных ему установок.

3. Обучающийся отвечает на все вопросы, поднимаемые за период обучения. Может самостоятельно построить и объяснить принцип действия и особенности любой из предложенных ему установок. Но, располагает сведениями сверх программы, проявляет интерес к теме. Проявил инициативу при выполнении конкурсной работы или проекта. Вносил предложения, имеющие смысл.

### **Методическое обеспечение**

Обеспечение программы предусматривает наличие следующих методических видов продукции:

- электронные учебники;
- экранные видео лекции, Screencast (экранное видео записываются
- скриншоты (статические кадры экрана) в динамике;
- видеоролики;
- информационные материалы на сайте, посвященном данной дополнительной общеобразовательной программе;
- мультимедийные интерактивные домашние работы, выдаваемые обучающимся на каждом занятии.

Методы, в основе которых располагается уровень деятельности учащихся:

- исследовательский самостоятельная творческая работа учащихся;
- репродуктивный учащиеся воспроизводят полученные знания и освоенные способы деятельности. объяснительно-иллюстративный – дети воспринимают и усваивают готовую информацию;
- частично-поисковый участие детей в коллективном поиске, решения поставленной задачи совместно с педагогом.

Методы, в основе которых лежит способ организации занятия:

— наглядный (показ мультимедийных материалов, иллюстраций, наблюдение, показ (выполнение) педагогом, работа по образцу и др.);

- практический (выполнение работ по инструкционным чертежам, схемам и др.);
- словесный (устное изложение, беседа, рассказ, лекция и т.д.).

При осуществлении образовательного процесса применяются следующие методы:

- проблемного изложения, исследовательский (для развития самостоятельности мышления, творческого подхода к выполняемой работе, исследовательских умений);
- объяснительно-иллюстративный (для формирования знаний и образа действий);
- репродуктивный (для формирования умений, навыков и способов деятельности);
- словесный рассказ, объяснение, беседа, лекция (для формирования сознания);
- стимулирования (соревнования, выставки, поощрения).

## **Информационное обеспечение (электронные ресурсы)**

- 1. Яндекс практикум. [Электронный ресурс]. режим доступа: https://goo-gl.su/OsU4
- 2. WAYSSI. Симулятор IT профессий. [Электронный ресурс]. режим доступа: [http://wayssi.com](http://wayssi.com/)

## **Список литературы**

### **Нормативно правовые акты.**

- 1. Федеральный закон «Об образовании в Российской Федерации» от 29.12.2012 № 273-ФЗ
- 2. Указ Президента Российской Федерации «О мерах по реализации государственной политики в области образования и науки» от 07.05.2012 № 599.
- 3. Указ Президента Российской Федерации «О мероприятиях по реализации государственной социальной политики» от 07.05.2012 № 597.
- 4. Распоряжение Правительства РФ от 30 декабря 2012 г. № 2620-р.
- 5. Проект межведомственной программы развития дополнительного образования детей в Российской Федерации до 2020 года.
- 6. Приказ Министерства просвещения РФ от 09.11.2018 г. № 196 «Об утверждении Порядка организации и осуществления образовательной деятельности по дополнительным общеобразовательным программам»
	- 7. СП 2.4.3648-20 «Санитарно-эпидемиологические требования к организациям воспитания и обучения, отдыха и оздоровления детей и молодежи», утвержденные постановлением главного государственного санитарного врача от 28.09.2020 № 28.

### **Для обучающихся и родителей:**

- 1. Быля Т.Н., Быля О.И. Изучаем информатику. М.: Айрис Рольф, 1997.
- 2. Донцов Д.Е Легкий старт Москва, С-Петербург, 2007
- 3. Журин А.А., Мимотина И.А. Основы работы на компьютере для школьников. - М.: Аквариум, 2007.

### **Для педагога дополнительного образования:**

- 1. Ахметжанов Э.Р. Психологические тесты. М.: Лист, 1997
- 2. Босова Л.Л., Босова А.Ю. Уроки информатики в 5-7 классах: Методическое пособие. М.: БИНОМ. Лаборатория знаний, 2017.
- 3. Босова Л.Л., Босова А.Ю., Коломенская Ю.Г. Уроки Занимательные задачи по информатике. М.: БИНОМ. Лаборатория знаний, 2016.
- 4. Босова Л.Л. Набор цифровых образовательных ресурсов «Информатика 5-7». М.: БИНОМ. Лаборатория знаний, 2017.
- 5. Горячев А.В. и др. Информатика в играх и задачах. 1,2,3,4 класс. М.: Баласс, 2014
- 6. Осторожно, компьютер. Рекомендации по сохранению здоровья пользователей компьютеров – С-Петербург, Спец Лит, 2009.
- 7. Пидкасистов П.И. Педагогика. М.: Российское педагогическое агенство, 1996.
- 8. Подластый И.П. Педагогика. М.: Просвещение, 1996.
- 9. Резников Ф.А. Windows XP самоучитель «100 книг» -«Издательство Триумф», Москва, 2008.
- 10.Семакина И., Шеина Т. Преподавание базового курса информатики в средней школе. Методическое пособие. – М.: БИНОМ ЛЗ, 2004.
- 11.Соловьев Л.Ф. Компьютерные технологии для преподавателя -С-Петербург: «БХВ Петербург», 2008.
- 12.Шафрин Ю.А. Информационные технологии: В 2 ч. Ч.1.: Основы

информатики и информационных технологий. М.: БИНОМ. Лаборатория знаний, 2014

13.Угринович Н. Информатика и информационные технологии. – М.: ЛБЗ, 2010.